# L'ENSEIGNEMENT ENTRER DANS CA**en**T**<sup>3</sup> étap**H**es** O CATHOLIQUE **académie de Lyon**

42

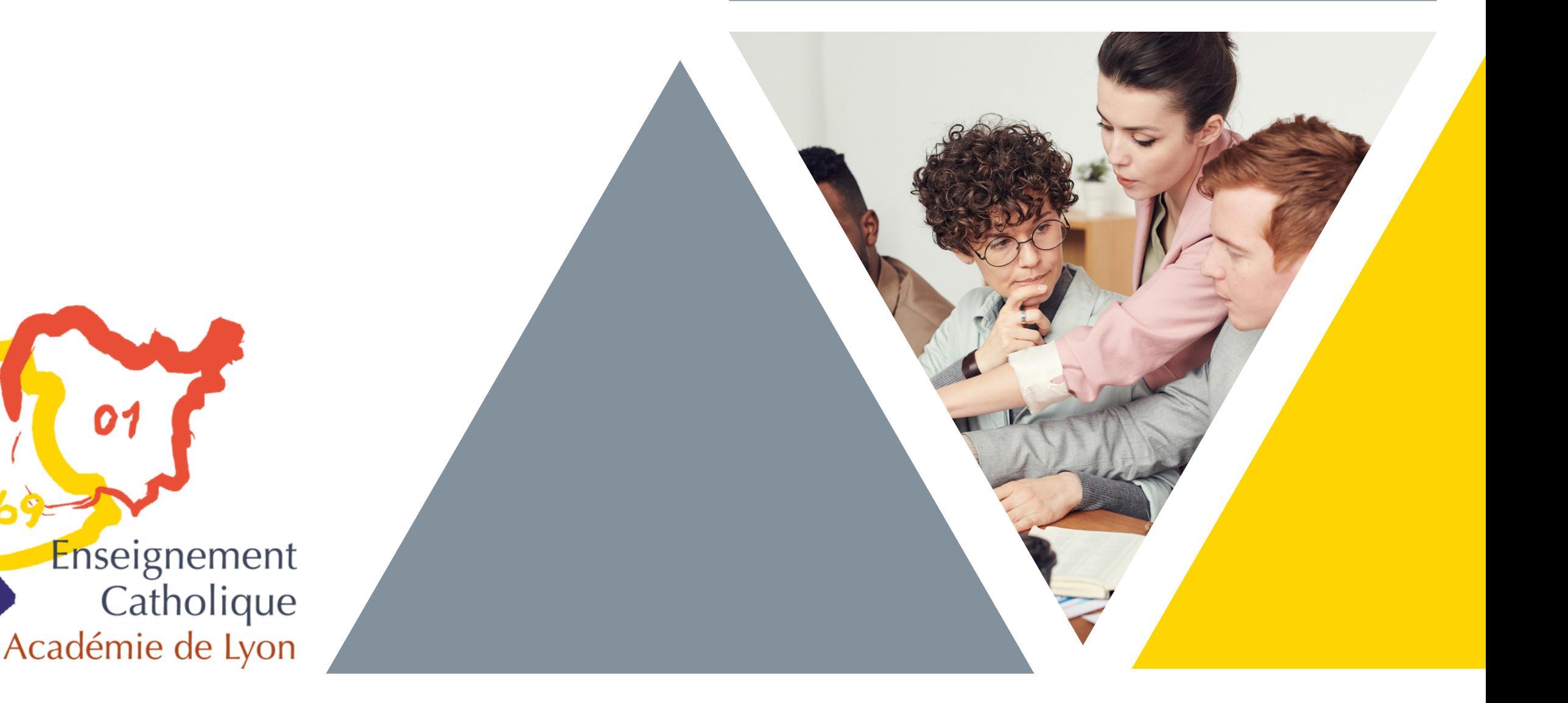

**HUONG TAM** 

Bai 14

**Le Service d'Accueil et d'Aide au Recrutement de l'Enseignement Catholique de l'académie de Lyon.**

Il travaille avec :

-> L'Enseignement Catholique : les Directeurs Diocésains, les chefs d'établissement et les ISFEC.

-> L'Education Nationale : les Universités / INSPE et le Rectorat (DEEP – IPR/IEN…).

C'est donc auprès du SAAR que vous pourrez obtenir l'aide dont vous avez besoin dans vos différentes démarches concernant l'entrée dans l'Enseignement Catholique.

#### être

#### accompagné

# Le SAAR

# POUR VOS DÉMARCHES

# Le statut d'un maître

Votre employeur ? Le ministère de l'Éducation nationale. Vous serez contractuel de droit public exerçant dans un établissement privé sous contrat avec l'État. Toutefois, votre chef d'établissement sera votre supérieur hiérarchique. Une fois que vous serez titularisé, votre emploi vous sera assuré par les accords nationaux sur l'emploi. En cas de fermeture d'une classe ou d'un établissement, vous serez prioritaire sur tout emploi vacant dans votre discipline.

**Un site pour vous guider** www.ec-lyon.eu

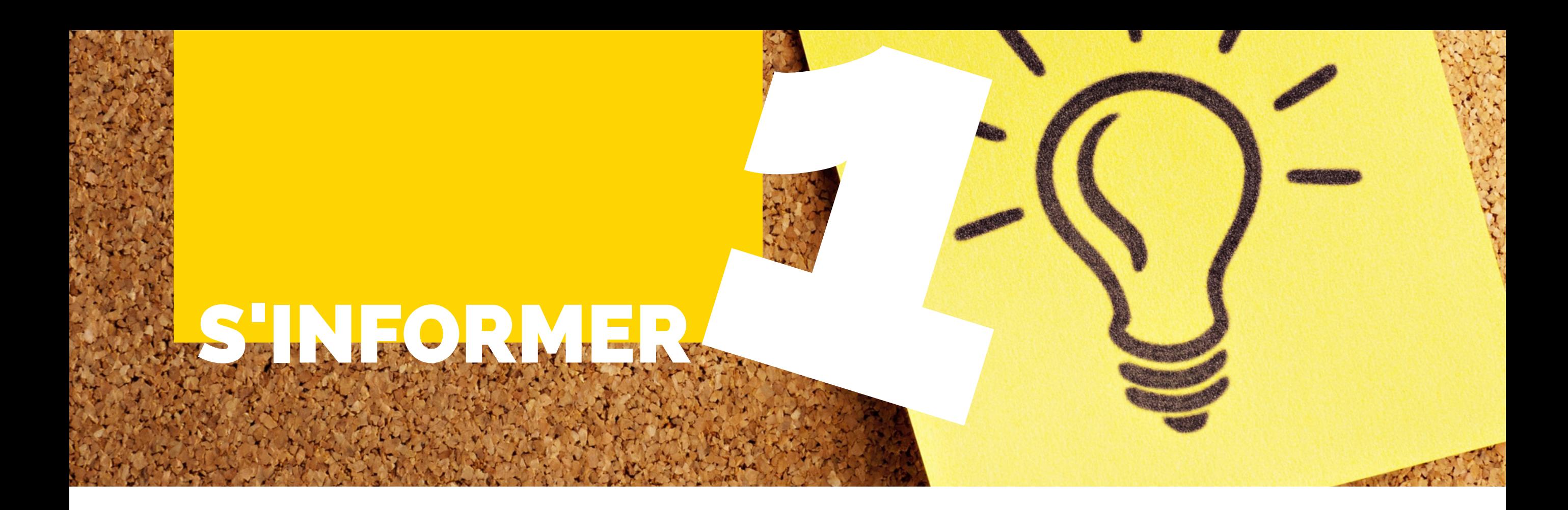

#### **BOURG EN BRESSE | 17H - 18H30**

#### **LYON | 17H30 - 19H**

#### **SAINT-ÉTIENNE | 17H30 - 19H**

Lycée La Trinité 31 rue de Sèze 69006 Lyon

DEC, 24 rue Berthelot 42100 Saint-Etienne

Lycée Lamartine, 01300 BELLEY **à 18h**

## Nos réunions

#### d'informations

**Enseigner dans l'Enseignement Catholique**, c'est connaître, au préalable :

Direction ens catholique 29 rue du Dr Nodet 01000 Bourg en Bresse Lycée Polyvalent – 95 rue du Lycée – 01170 CESSY **De 14h00 à 16h00 OU**

· son histoire, ses

spécificités, son projet

· les perspectives de carrière (concours)

· le rôle et le sens du préaccord collégial, comment s'y préparer

# Pourquoi s'informer ?

Lundi 18 septembre 2023 Mardi 14 novembre 2023 Lundi 22 janvier 2024 Mardi 5 mars 2024 Mercredi 5 juin 2024

Mercredi 20 septembre 2023 Mercredi 7 février 2024 Mercredi 22 mai 2024

Lundi 6 mai 2024

Jeudi 5 octobre 2023 Merc 24 janvier 2024 (16h30) Jeudi 16 mai 2024

Passer par [Mozilla Firefox](https://www.mozilla.org/fr/firefox/new/), aller sur *"Mon portail je deviens enseignant"***.**

Céez votre compte pour générer l'envoi automatique d'un mail de confirmation.

A réception de ce mail donnant

votre login et votre mot de passe, retournez sur portail.jedeviensenseignant et créez votre dossier.

N'oubliez pas de conserver votre login et votre mot de passe : ils vous permettront de vous reconnecter pour suivre l'évolution de votre dossier.

Pour toute difficulté, téléchargez le « manuel Candidat devenir enseignant » que vous trouvez sur la page d'accueil.

# SINSCRIRE S'INSCRIRE

### Un site ...

#### JE DEVIENS ENSEIGNANT

S'inscire sur la plateforme de l'enseignement catholique et national *"Mon portail je deviens enseignant"*.

Elle permet de demander le préaccord collégial puis, ensuite d'obtenir l'accord collégial, d'être inscrit en formation...

Le SAAR vous valide lors de l'organisation de l'entretien de préaccord.

# Pourquoi une plateforme ?

La procédure de délivrance de préaccord collégial consiste en un entretien individuel avec deux chefs d'établissement de la CAAC (Commission Académique d'Accord Collégial) destiné à évaluer :

#### - **Un engagement du candidat** à

participer aux actions de formation au projet de l'Enseignement catholique,

- **Les aptitudes du candidat** à enseigner dans un établissement catholique d'enseignement,

- **L'adéquation** entre le projet personnel du candidat et le projet de l'Enseignement Catholique.

L'entretien de délivrance du préaccord collégial se déroule dès que possible et au plus tard dans les 3 mois suivant la première prise de fonction en tant que suppléant.

Le préaccord collégial sollicité par les candidats aux fonctions de suppléants a pour objectifs de permettre le recrutement de ces candidats comme suppléant, permettre leur formation au projet de l'Enseignement Catholique, et ouvrir une première période d'exercice professionnel conduisant à une évaluation.

En cas de refus, le candidat peut demander à bénéficier des procédures d'appel. Vous passez le préaccord dans le département que vous souhaitez.

# AVOIR LE AVOIR LE **SANCTAINER DE LA COMMENCION DE LA CORPORATION DE LA CORPORATION DE LA CORPORATION DE LA CORPORATION DE**

# Le préaccord ...

#### un entretien

Extrait du texte du 28 Novembre 2014 :

# Pourquoi le préaccord ?

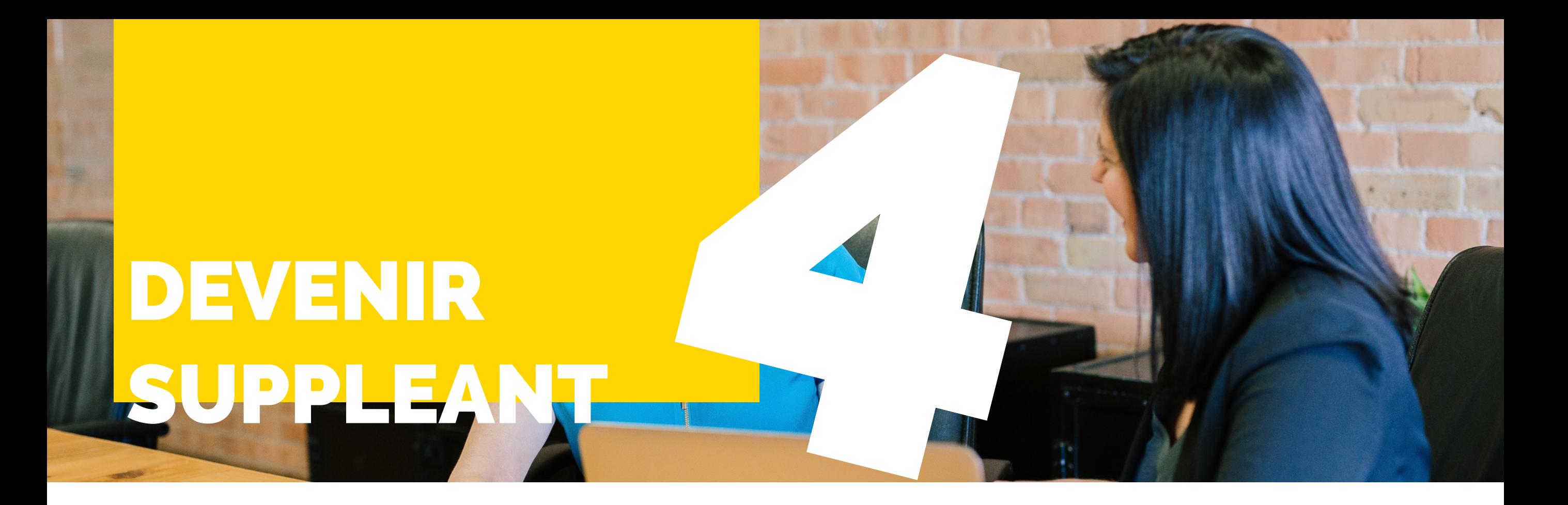

Télécharger le dossier de candidature sur le site du rectorat de l'académie de Lyon : www.ac-lyon.fr

1) Rubrique « concours /Métiers / RH »

- 2) Puis « Recrutements »
- 3) Sélectionner « Maîtres délégués de

l'Enseignement Privé sous contrat » Envoyer le dossier complet : Rectorat de Lyon - DEEP –Service des suppléants, 92 rue de Marseille -

BP 7227 - 69354 Lyon Cedex 07

Le service des suppléances au rectorat reçoit les candidatures,

les valide (ou non) via le corps d'inspection,

La voie des suppléance, C'EST...

établit une liste de suppléants validés, alors, les chefs d'établissement peuvent vous appeler, en cas de besoin, en consultant cette liste mise à jour toutes les semaines.

# Pour être validé comme suppléant

#### Quelles démarches ?

•Expérimenter le métier d'enseignant.

•Découvrir des établissements divers et des niveaux de classe différents.

•Acquérir de l'expérience,

•Faire des remplacements de courte durée ou plus longue,

#### **MAIS C'EST AUSSI**

•Exercer le métier d'enseignant de manière **précaire,**

•Accepter la **mobilité**, les **interruptions** de suppléances, l'**incertitude** des lendemains.

**Hélène ALLIOD** Coordinatrice académique emploi des enseignants 2nd degré. saar@ec-lyon.eu

## COORDONNÉES

**Loire - Marie JEANSON** mjeanson@ddec42.net

**Ain - Guillemette FULCHIRON** g.fulchiron@ddec-belley-ars.eu

Rentrer dans l'enseignement catholique : https://jedeviensenseignant.fr/

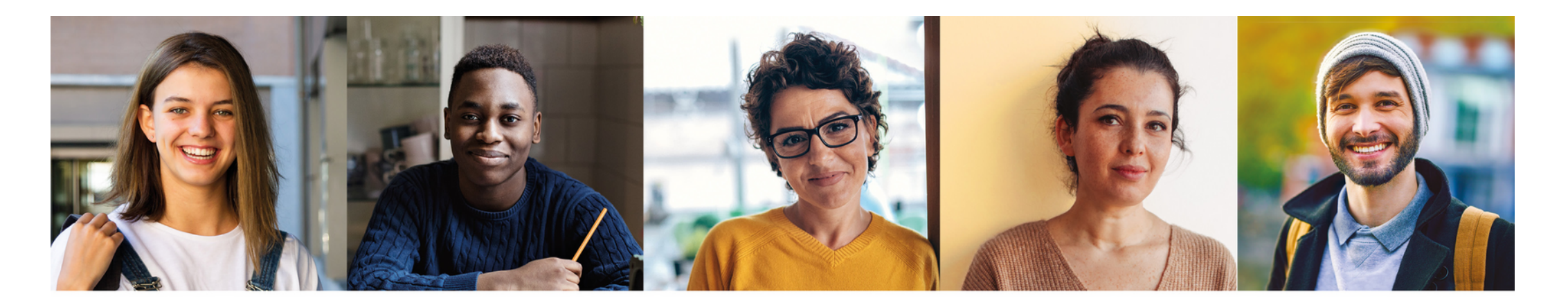

L'Enseignement catholique recrute chaque année plus de 4000 enseignants

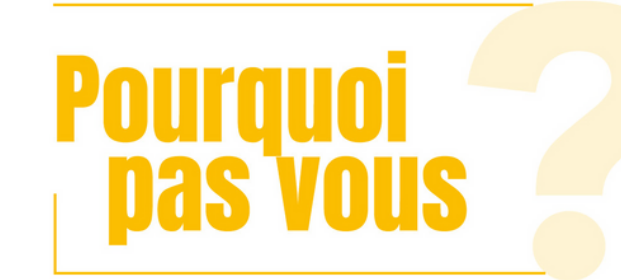

jedeviensenseignant.fr

Pour vous guider dans vos préparations de cours : http://eduscol.education.fr

Pour vous guider dans vos recherches en vue de préparer un concours :

http://www.devenirenseignant.gouv.fr

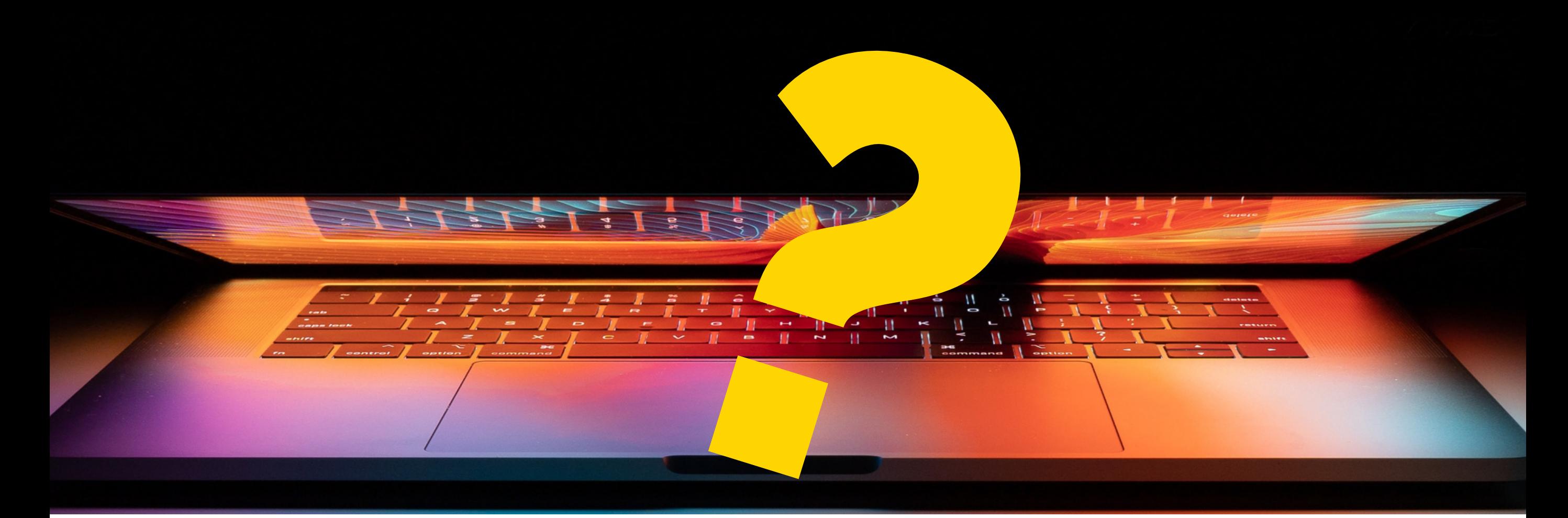

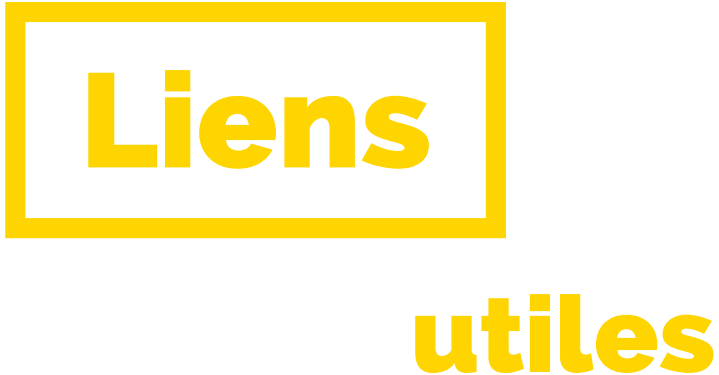

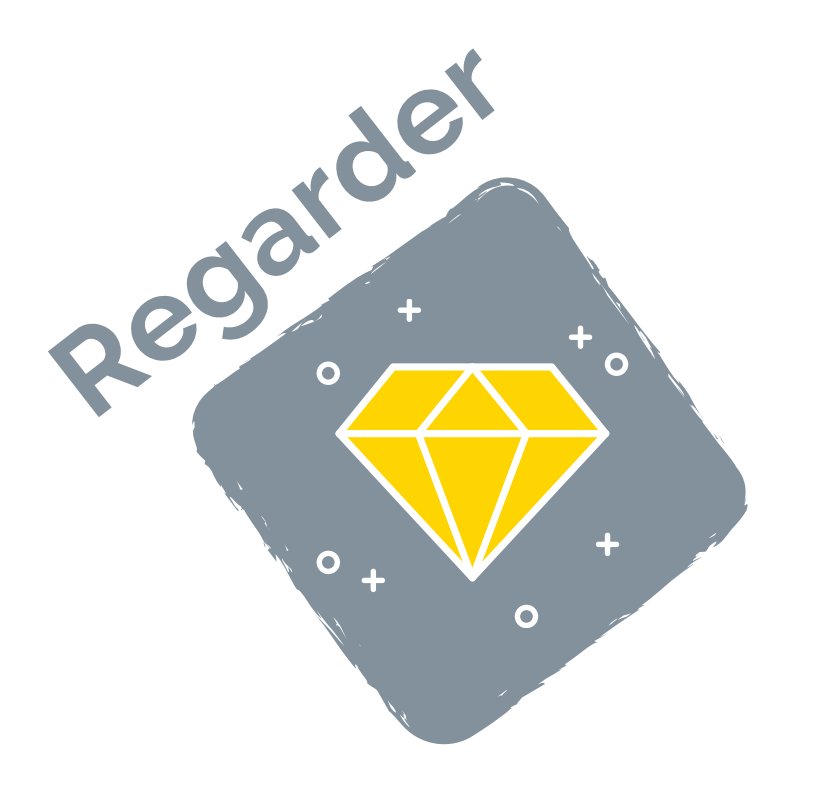

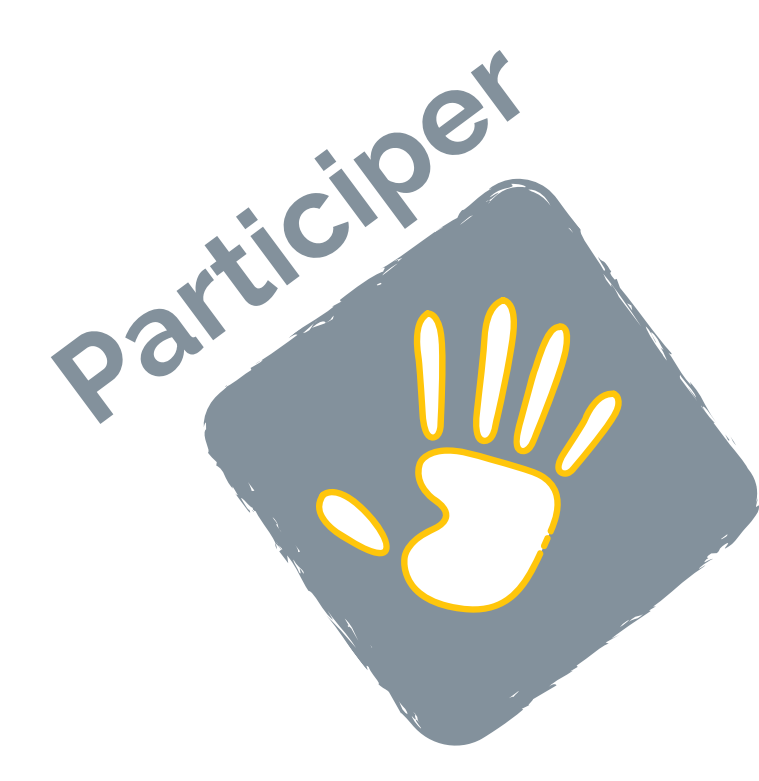

S'impliquer dans un établissement **ouvert à tous** et participant, par contrat, au service public d'éducation.

# ENSEIGNER C'EST

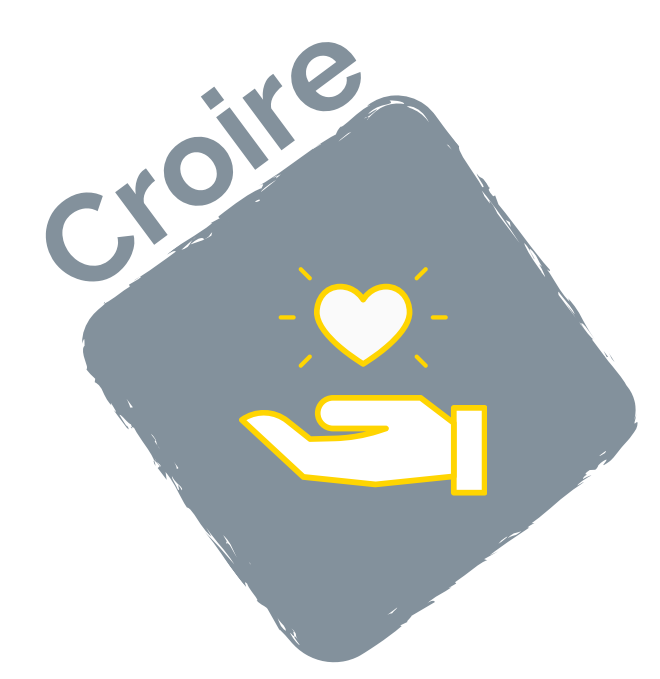

Croire qu'il n'y a pas d'enseignement sans éducation et pas d'éducation sans **un sens de la personne**.

Regarder chaque élève comme une **personne unique**, en devenir.

> Participer à la mise en œuvre d'un projet éducatif fondé sur le **sens chrétien de l'homme**.

Participer à la vie de la **communauté éducative**, placée sous l'autorité d'un chef d'établissement.

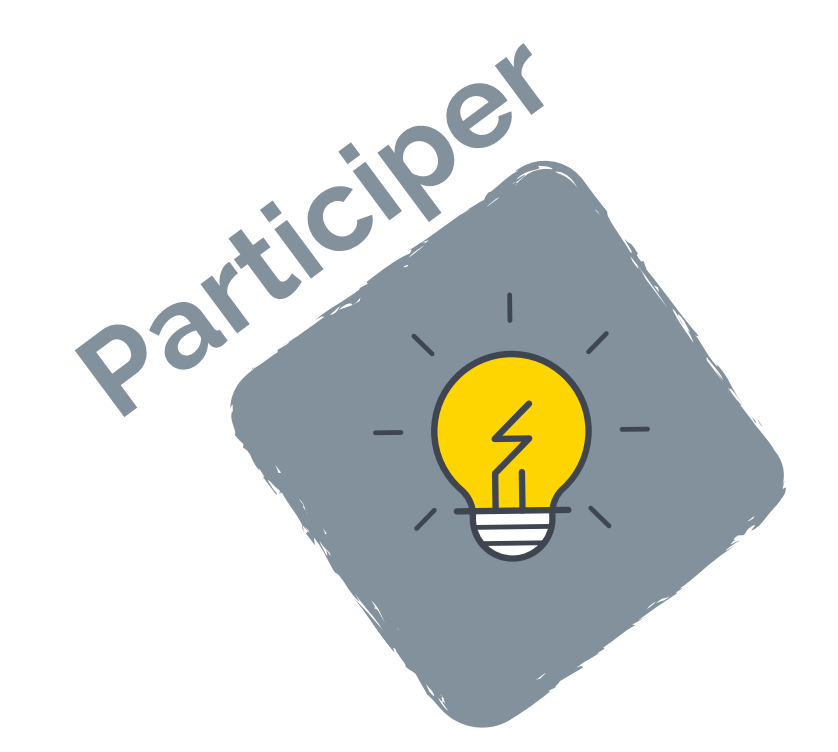

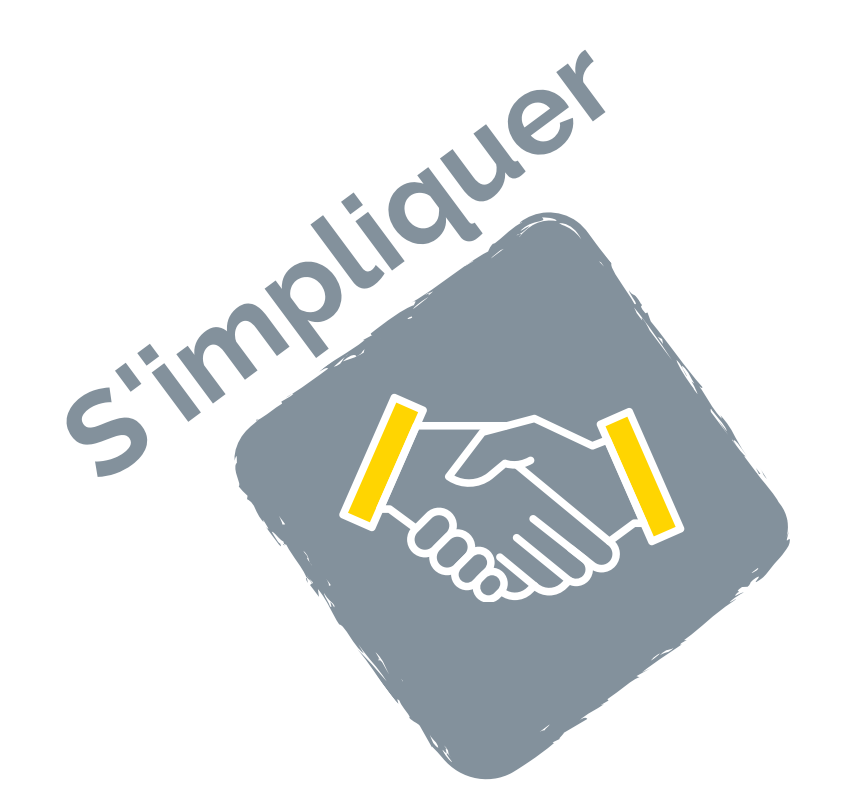